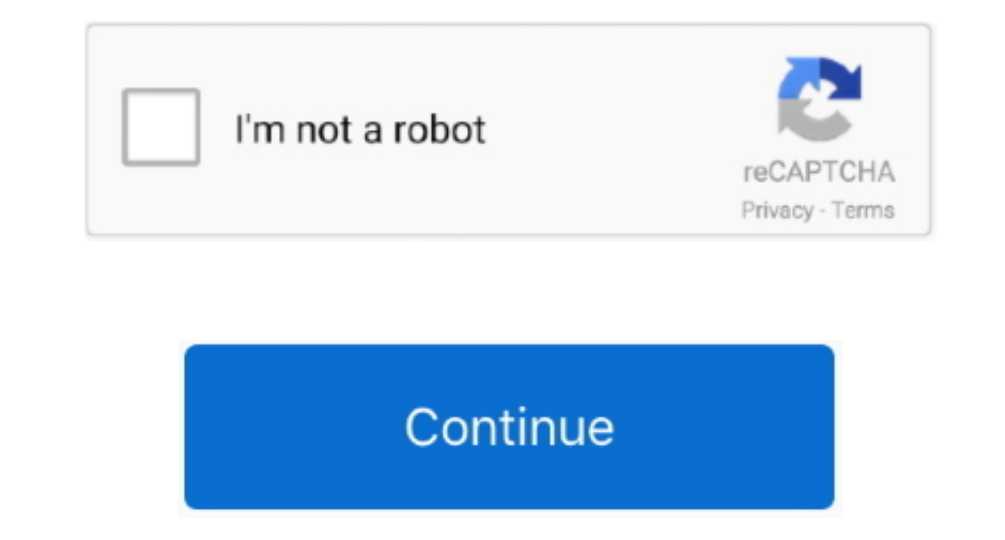

## **Cara Buka File Excel 2010 Yang Di Password Generator**

I was very pleased with the performance of the software ". Bagaimana jika saya ingin mengunci kembali file tersebut sesuai dengan password yang saya ingin mengunci Kembali file tersebut sesuai dengan password yang Silahkan semoga bermanfaat.. When using an online repair service is not an option, try one of these downloadable utilities: Besides the ability to recover information in-house, they provide unlimited multi-file recovery, advanced s

e10c415e6f